# **BAL BHARATI PUBLIC SCHOOL**

## **SAMPLE PAPER -2020-21**

# **INFORMATICS PRACTICES (065) / XII**

- 1. Please check that this question paper contains \_\_ printed pages.
- 2. Code number given on the right hand side of the question paper should be written on the title page of the answer book by the candidate.
- 3. Please check that this question paper contains 40 questions.
- 4. Please write down the serial number of the question before attempting it.
- 5. 15 minutes time has been allotted to read this question paper. The question paper will be distributed at 10.00 a.m. From 10.00 a.m. to 10.15 a.m., the student will read the question paper only and will not write any answer on the answer script during this period.
- 6. Do all the parts of same questions together.
- 7. Programming language Python
- 8. Database-MySQL
- 9. This question paper contains two parts A and B. Each part is compulsory.
- 10. Both Part A and Part B have choices.
- 11. Part-A has 2 sections:
	- a. Section I is short answer questions, to be answered in one word or one line.
	- b. Section II has two case studies questions. Each case study has 4 case-based
	- subparts. An examinee is to attempt any 4 out of the 5 subparts.
- 12. Part B is Descriptive Paper.
- 13. Part- B has three sections

a. Section-I is short answer questions of 2 marks each in which two questions have internal options.

b. Section-II is long answer questions of 3 marks each in which two questions have internal options.

c. Section-III is very long answer questions of 5 marks each in which one question has internal option

### Maximum Marks-70 Time Allowed -3 hour

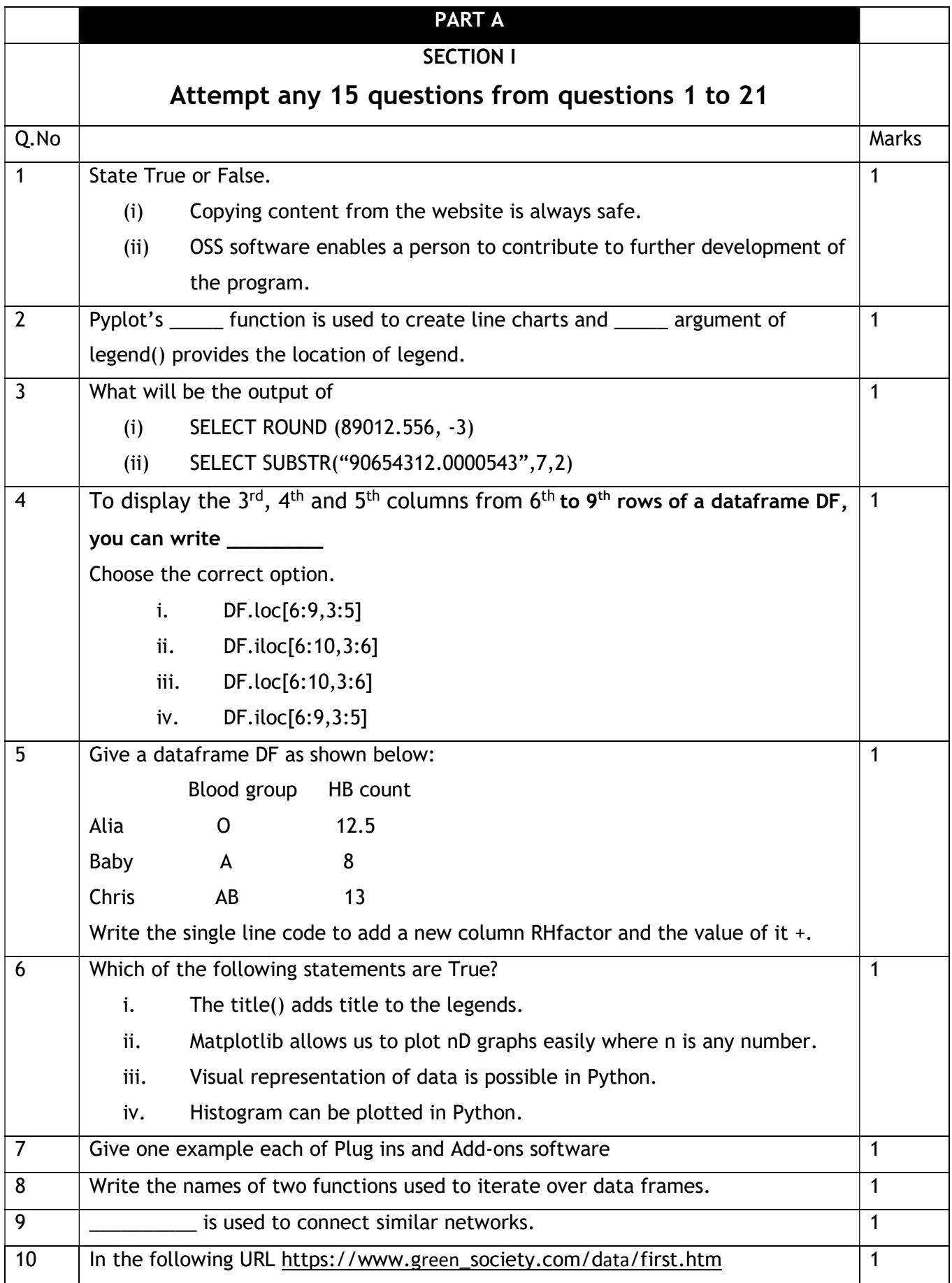

P a g e 2 | 11

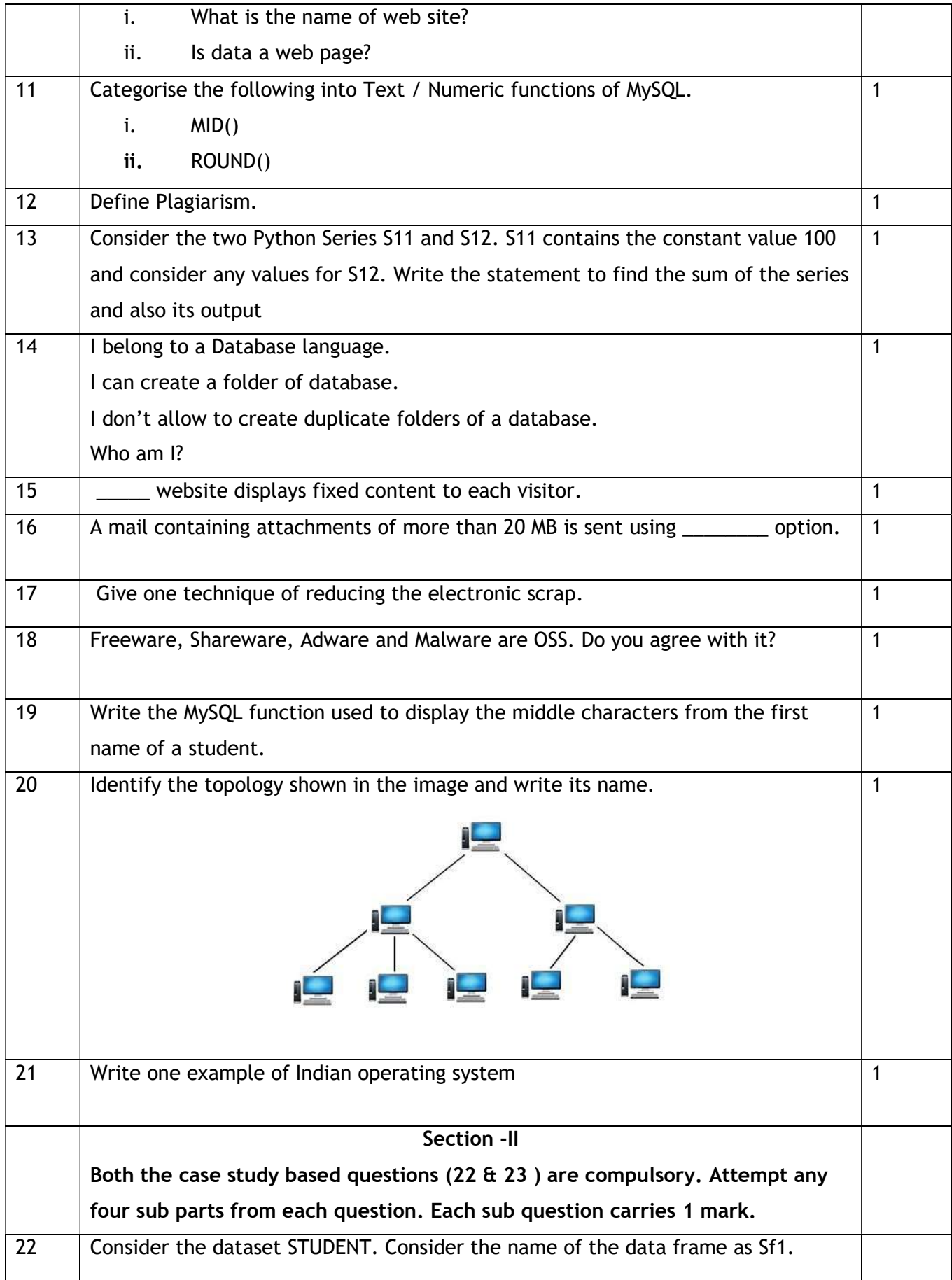

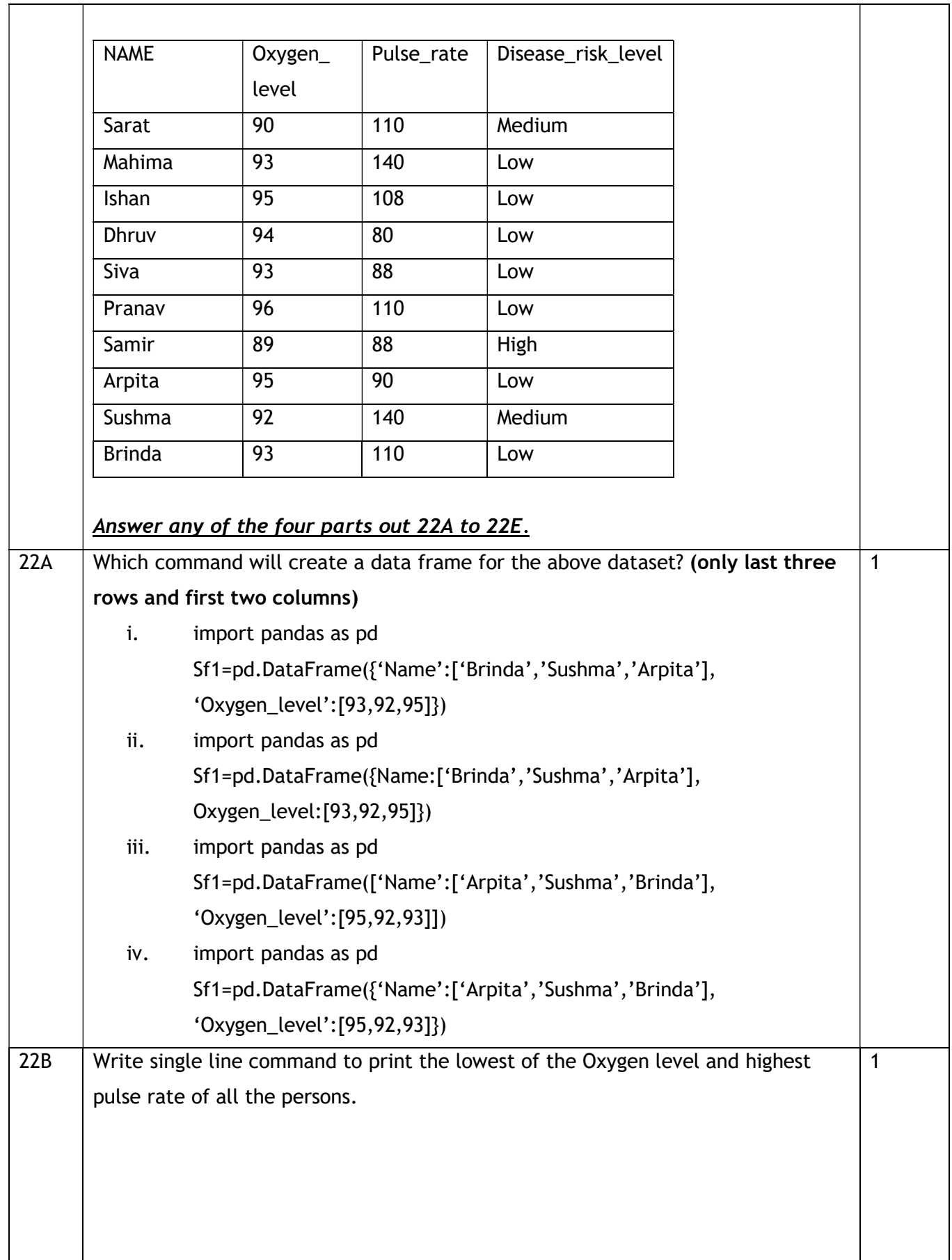

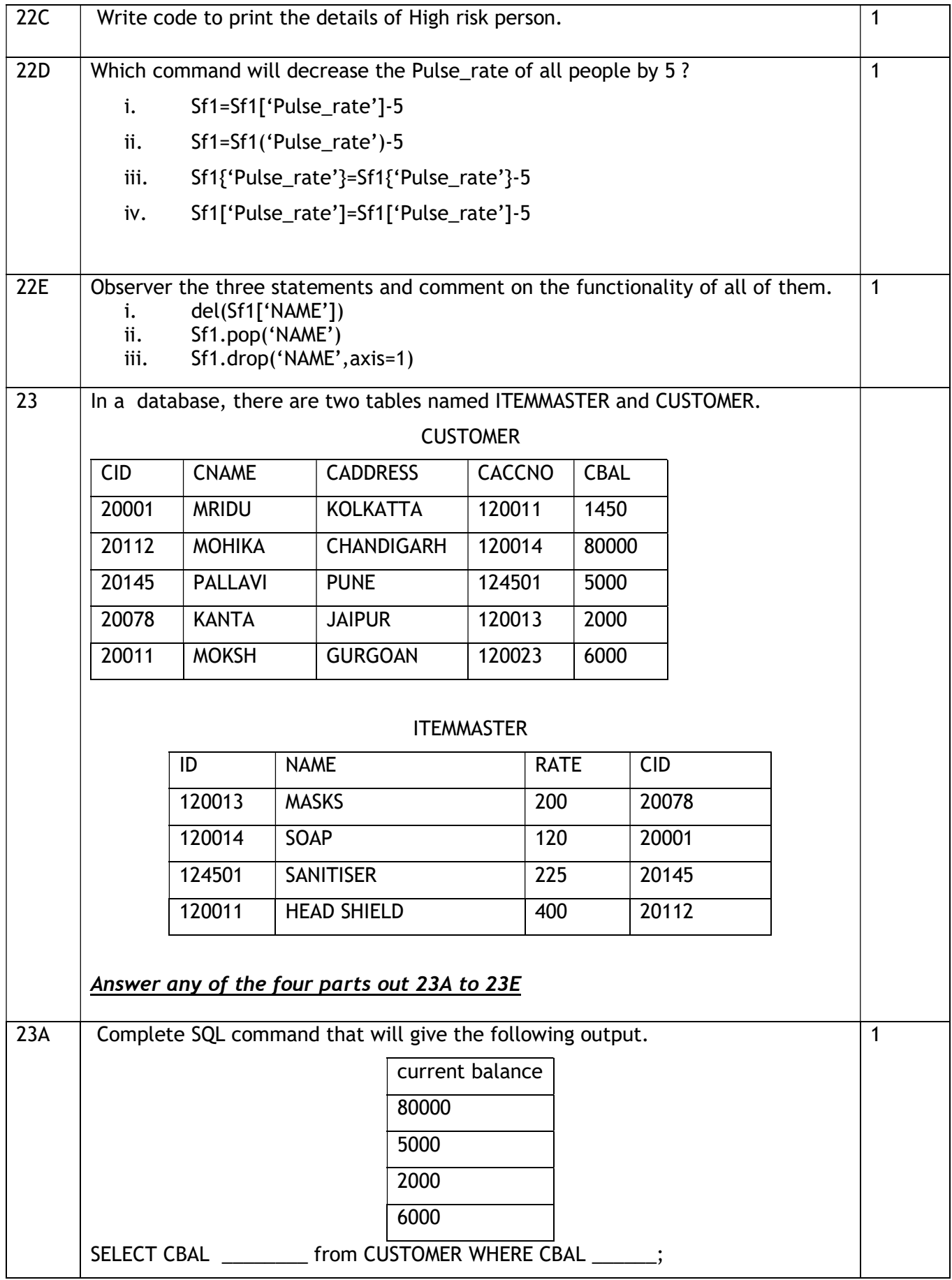

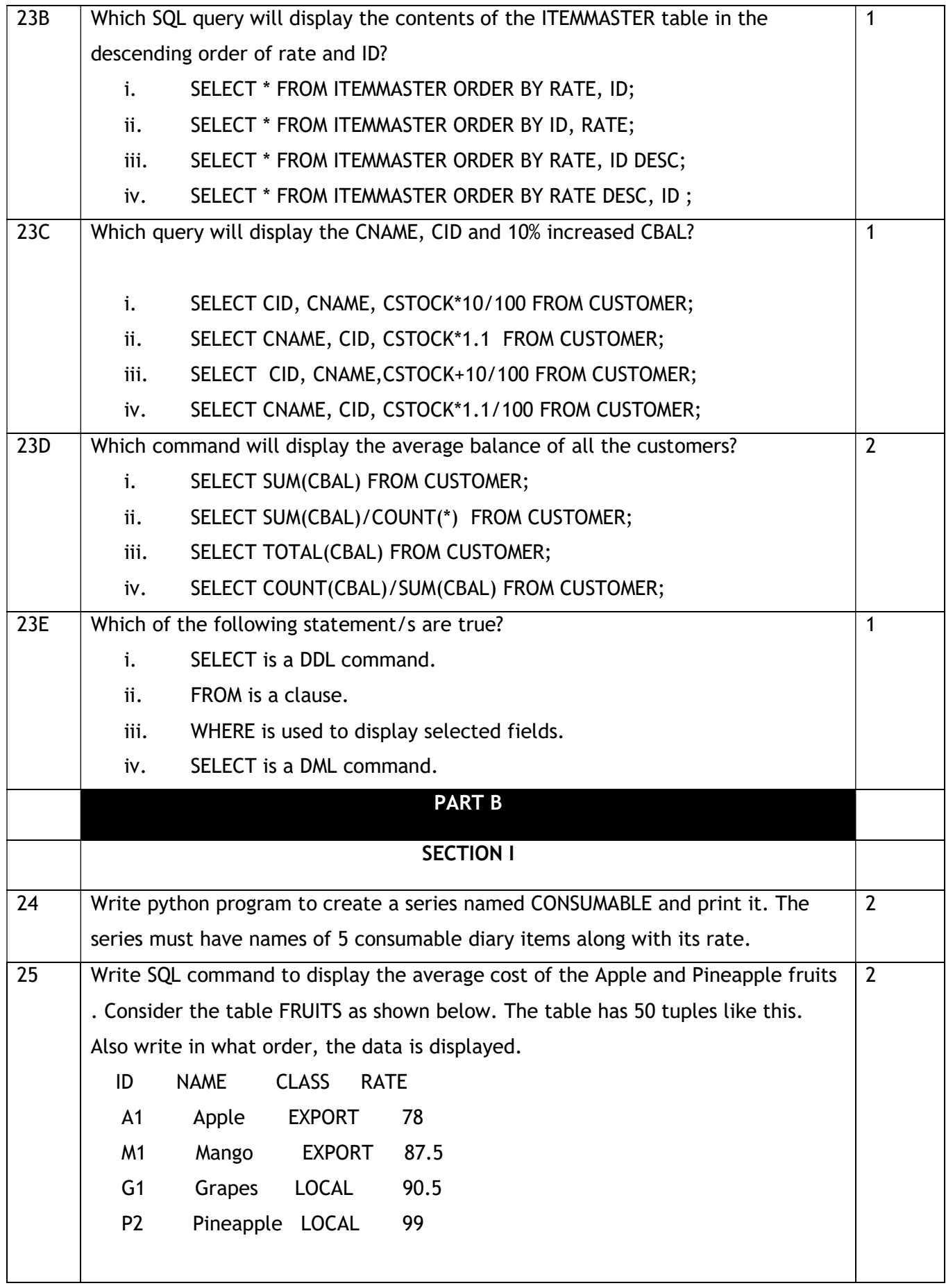

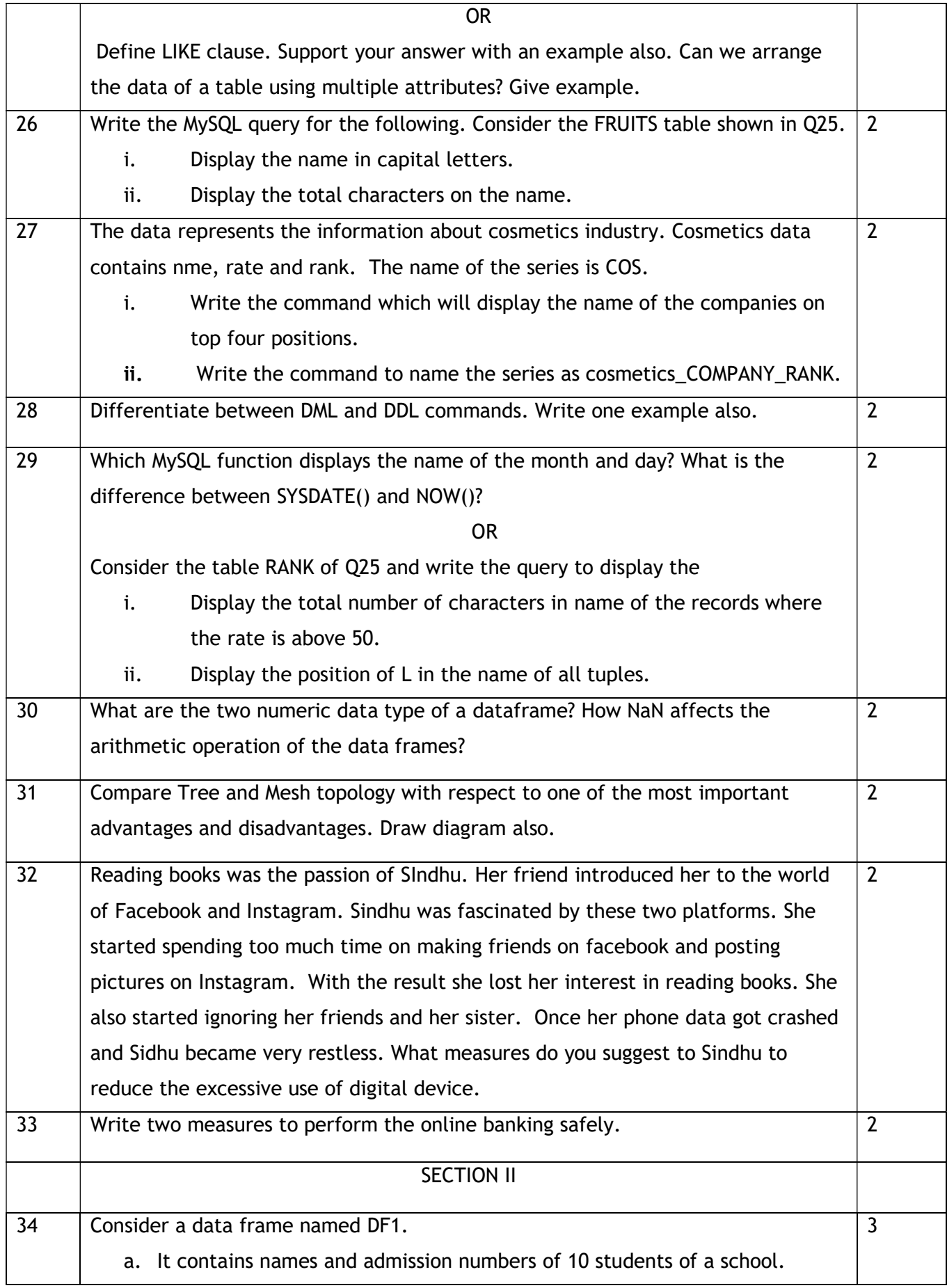

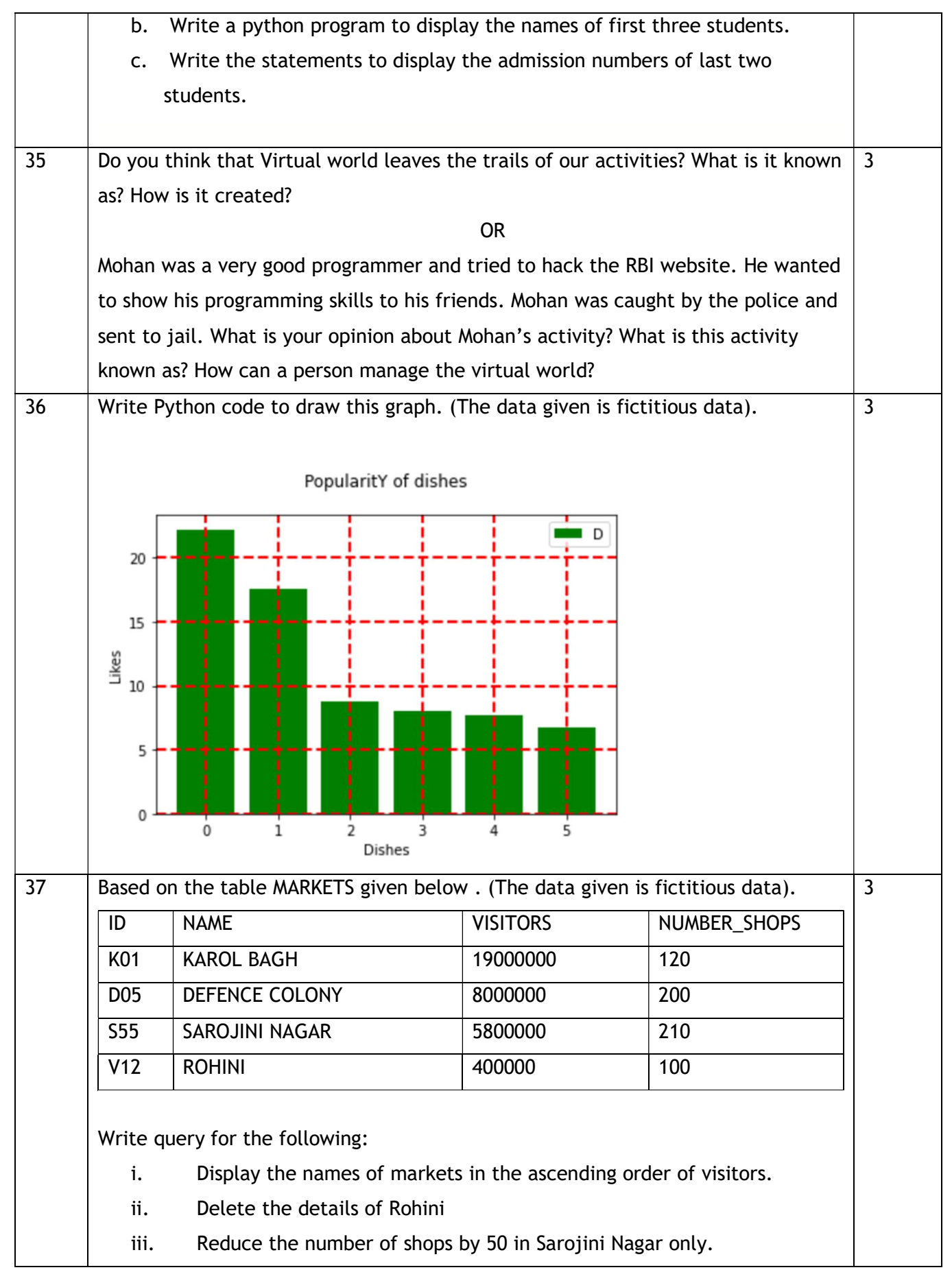

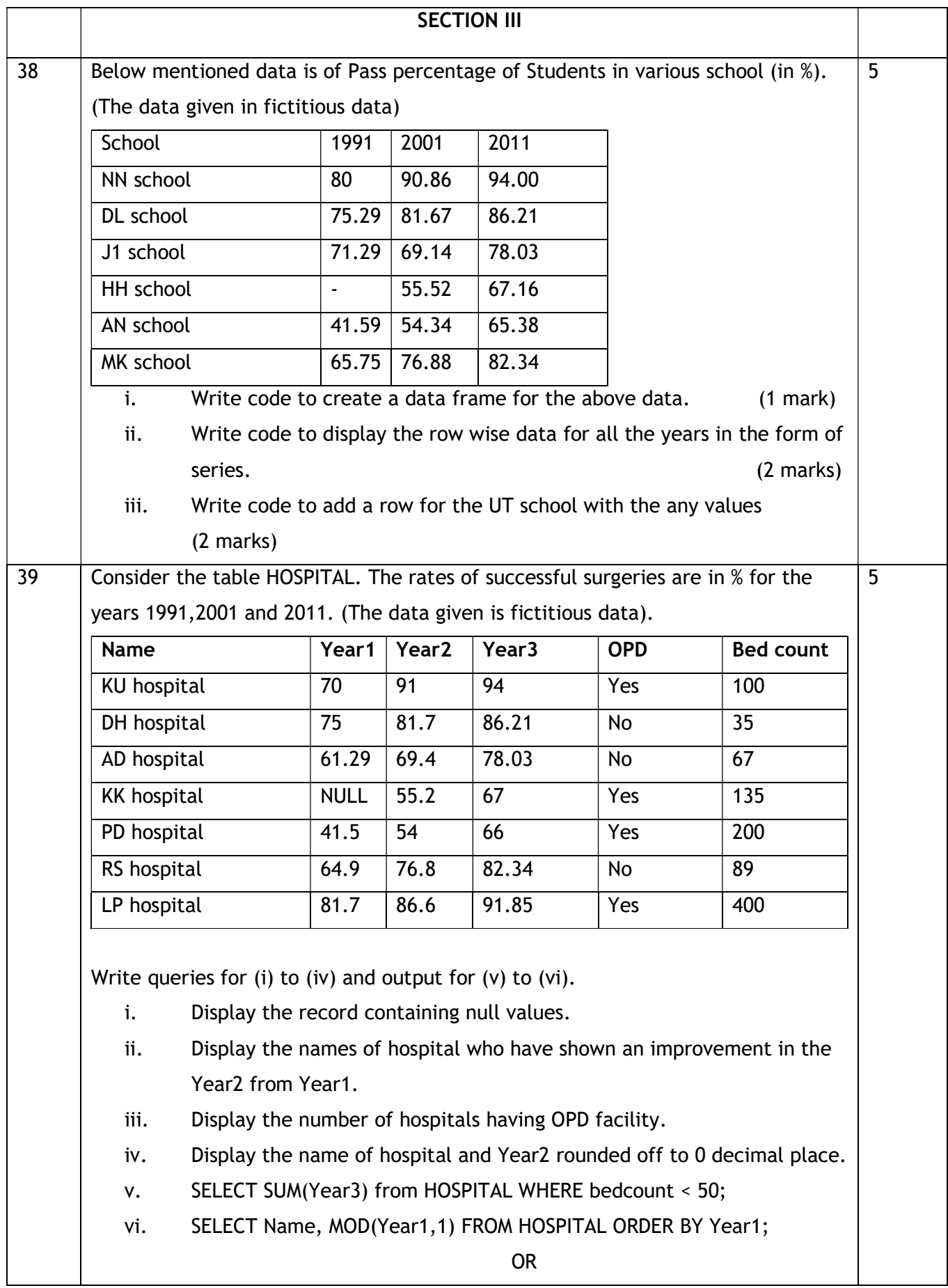

P a g e 9 | 11

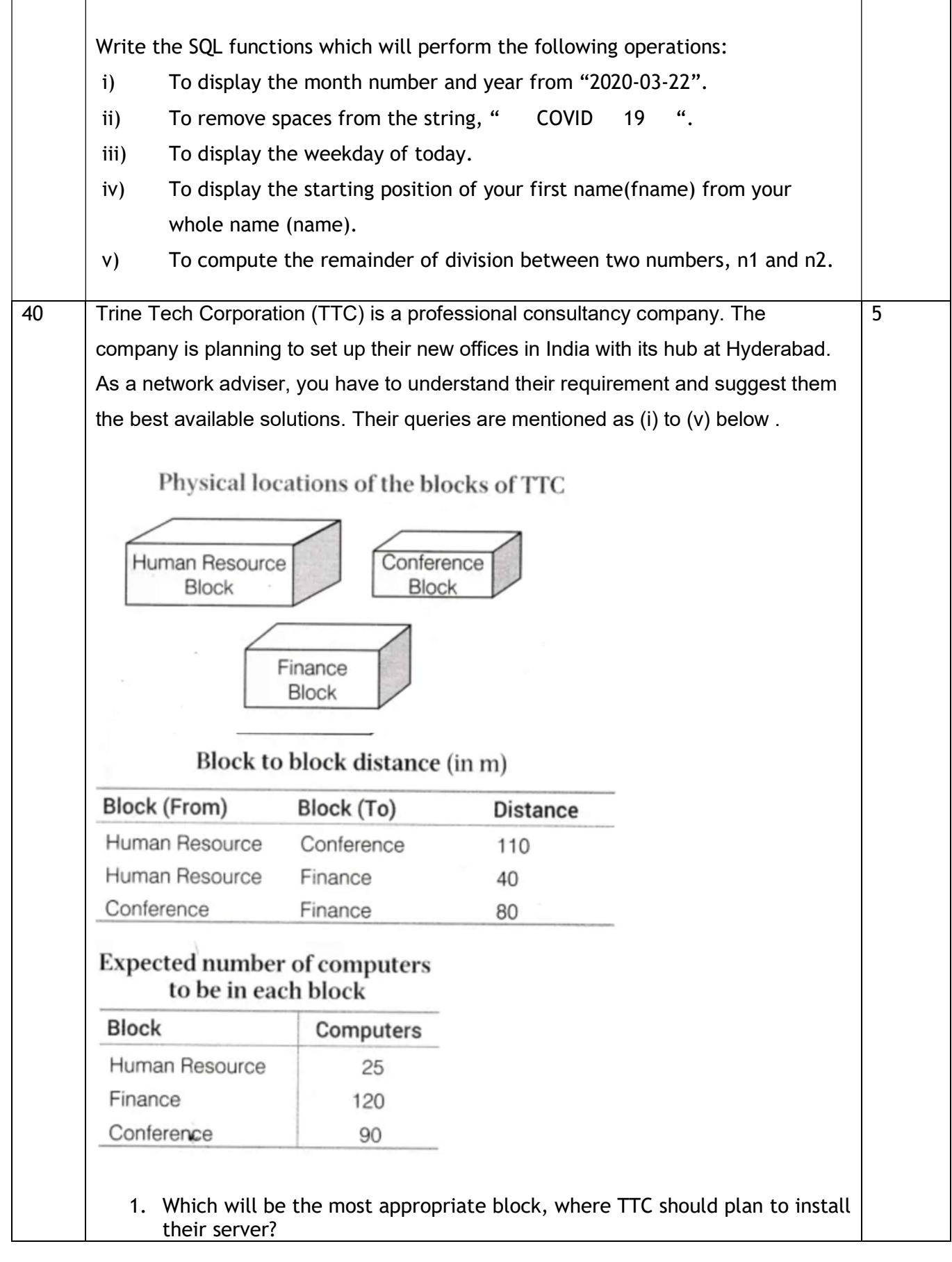

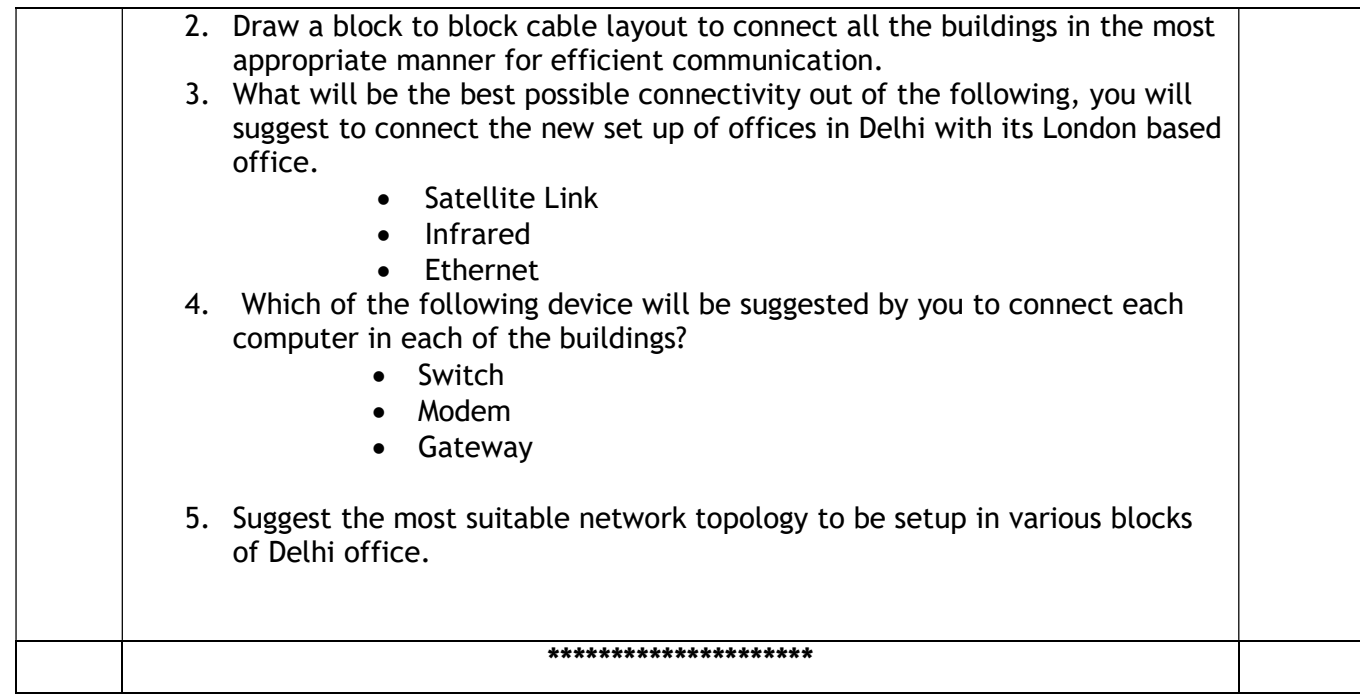